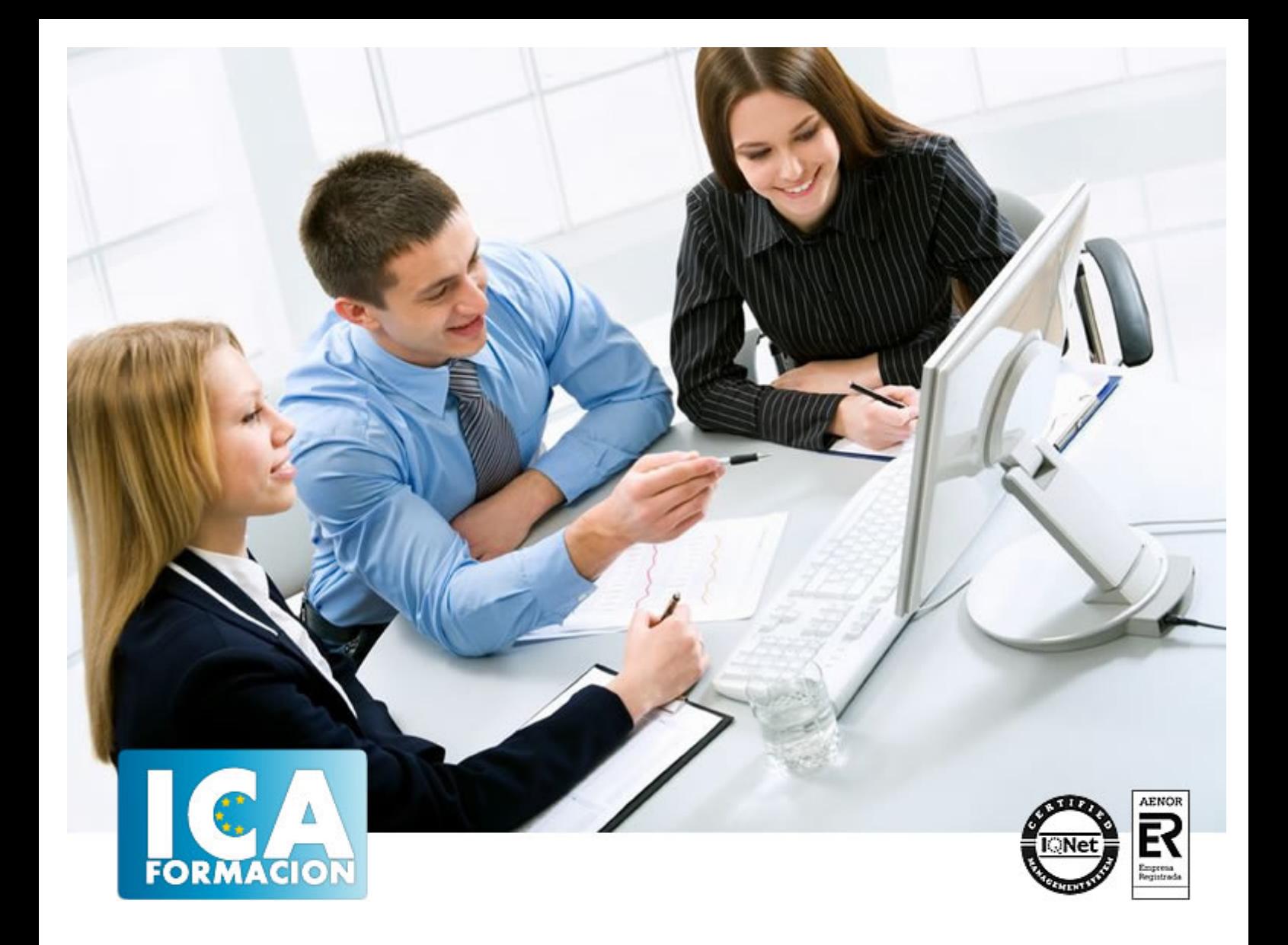

# **Recopilación y tratamiento de la información con procesadores de texto (UF0327)**

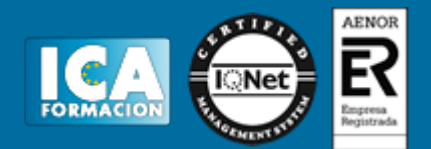

# **Recopilación y tratamiento de la información con procesadores de texto (UF0327)**

**Duración:** 60 horas

**Precio:** consultar euros.

**Modalidad:** e-learning

#### **Metodología:**

El Curso será desarrollado con una metodología a Distancia/on line. El sistema de enseñanza a distancia está organizado de tal forma que el alumno pueda compatibilizar el estudio con sus ocupaciones laborales o profesionales, también se realiza en esta modalidad para permitir el acceso al curso a aquellos alumnos que viven en zonas rurales lejos de los lugares habituales donde suelen realizarse los cursos y que tienen interés en continuar formándose. En este sistema de enseñanza el alumno tiene que seguir un aprendizaje sistemático y un ritmo de estudio, adaptado a sus circunstancias personales de tiempo

El alumno dispondrá de un extenso material sobre los aspectos teóricos del Curso que deberá estudiar para la realización de pruebas objetivas tipo test. Para el aprobado se exigirá un mínimo de 75% del total de las respuestas acertadas.

El Alumno tendrá siempre que quiera a su disposición la atención de los profesionales tutores del curso. Así como consultas telefónicas y a través de la plataforma de teleformación si el curso es on line. Entre el material entregado en este curso se adjunta un documento llamado Guía del Alumno dónde aparece un horario de tutorías telefónicas y una dirección de e-mail dónde podrá enviar sus consultas, dudas y ejercicios El alumno cuenta con un período máximo de tiempo para la finalización del curso, que dependerá del tipo de curso elegido y de las horas del mismo.

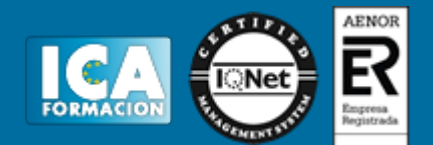

## **Profesorado:**

Nuestro Centro fundado en 1996 dispone de 1000 m2 dedicados a formación y de 7 campus virtuales.

Tenemos una extensa plantilla de profesores especializados en las diferentes áreas formativas con amplia experiencia docentes: Médicos, Diplomados/as en enfermería, Licenciados/as en psicología, Licencidos/as en odontología, Licenciados/as en Veterinaria, Especialistas en Administración de empresas, Economistas, Ingenieros en informática, Educadodores/as sociales etc…

El alumno podrá contactar con los profesores y formular todo tipo de dudas y consultas de las siguientes formas:

-Por el aula virtual, si su curso es on line -Por e-mail -Por teléfono

#### **Medios y materiales docentes**

-Temario desarrollado.

-Pruebas objetivas de autoevaluación y evaluación.

-Consultas y Tutorías personalizadas a través de teléfono, correo, fax, Internet y de la Plataforma propia de Teleformación de la que dispone el Centro.

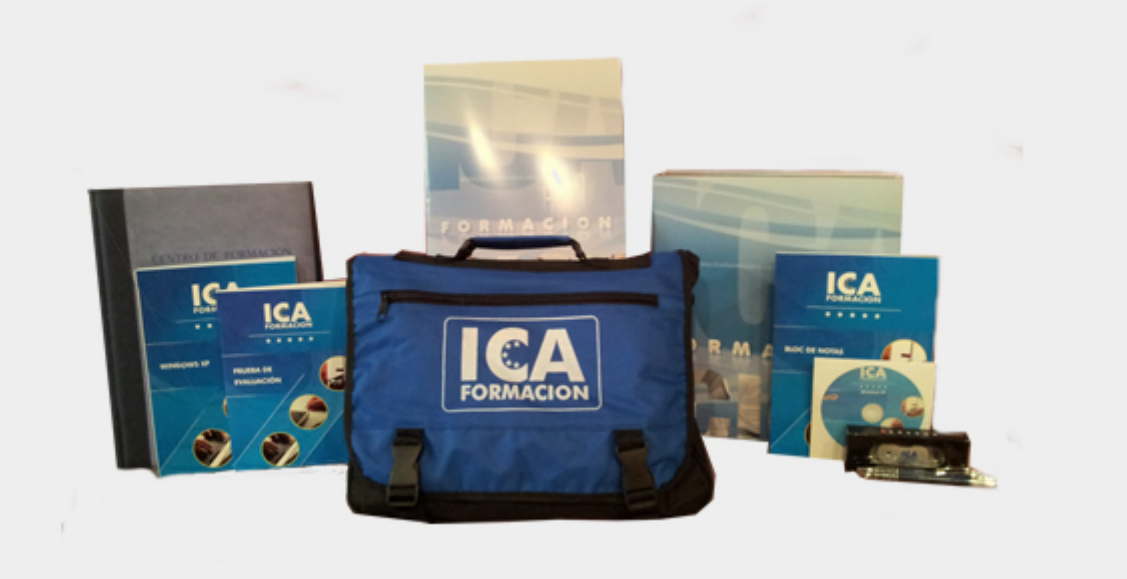

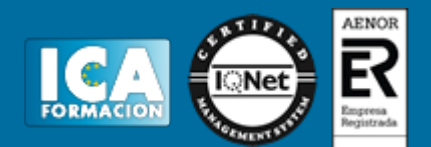

# **Titulación:**

Una vez finalizado el curso, el alumno recibirá por correo o mensajería la titulación que acredita el haber superado con éxito todas las pruebas de conocimientos propuestas en el mismo.

## **Programa del curso:**

- 1. Recopilación de la información con procesadores de texto.
- 1.1. Metodologías de búsqueda de información.

1.2. Identificación de fuentes de información especializada: sitios Web, institucionales, páginas personales, foros y grupos de noticias.

- 1.3. La recuperación de la información.
- 1.3.1. Manejo de las herramientas de recuperación de la información.
- 1.3.2. Motores de búsqueda generales.
- 1.3.3. Motores de búsqueda especializados.
- 1.3.4. Pasarelas y bibliotecas virtuales.
- 1.3.5. Directorios y catálogos temáticos.
- 1.4. Selección, discriminación y valoración de la información.
- 1.4.1. Criterios de evaluación de la calidad de las fuentes de información.
- 1.5. Búsqueda de documentos.
- 1.5.1. Especificación de una vía de búsqueda.
- 1.5.2. Uso de comodines para especificar parte de un nombre de archivo.
- 1.5.3. Especificación de criterios de búsqueda avanzados.
- 1.5.4. Búsqueda de archivos en base a la información del resumen.
- 1.5.5. Visualización de otra información.
- 1.5.6. Trabajo con múltiples archivos.
- 1.6. Ética y legalidad.
- 1.6.1. Normas sobre propiedad intelectual.
- 1.6.2. Derechos de autor.
- 1.6.3. Protección de datos.
- 1.7. Presentación de información con tablas:

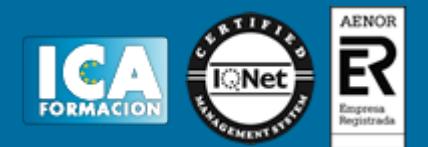

- 1.7.1. Creación de una tabla.
- 1.7.2. Propiedades: añadir bordes y sombreado, combinación de celdas.
- 1.7.3. Importación, vinculación y exportación de tablas.
- 1.7.4. Edición de una tabla: movimiento entre registros, agregaciones, eliminaciones, búsquedas y reemplazos de datos, copias, cortes y pegados de datos.
- 1.7.5. Relaciones entre las tablas.
- 1.7.6. Los índices.
- 1.7.7. Formato y fórmulas; conversiones de texto y tablas.
- 1.7.8. Personalización de la vista Hoja de datos: visualización, ocultación, cambio altura de filas y columnas, desplazamiento e inmovilización.
- 1.7.9. Impresión de una hoja de datos.
- 1.8. Gestión de archivos y bancos de datos:
- 1.8.1. Creación de una base de datos.
- 1.8.2. Apertura, cierre, compactación y reparación de una base de datos.
- 1.8.3. Cifrado y descifrado de una base.
- 1.8.4. Conversión de una base de datos.
- 1.9. Grabación de archivos en distintos formatos:
- 1.9.1. Sólo texto.
- 1.9.2. Enriquecidos.
- 1.9.3. Web.
- 1.9.4. Imágenes.
- 1.9.5. Sonidos.
- 1.9.6. Videos.
- 1.10. Protección de archivos.
- 1.11. Creación, utilización y asignación de tareas automatizadas.
- 2. Mecanografía. Técnicas específicas para el asistente a la dirección.
- 2.1. Composición del teclado.
- 2.1.1. Mayúsculas.
- 2.1.2. Signos ortográficos.
- 2.1.3. Signos numéricos.
- 2.1.4. Tabuladores.
- 2.2. La técnica dactilográfica.
- 2.2.1. Línea dominante.
- 2.2.2. Línea inferior.
- 2.2.3. Línea superior.
- 2.3. Configuración del teclado.
- 2.4. La trascripción de textos. –Fórmulas, jergas, idiomas y galimatías.
- 2.5. Ergonomía postural –posición del cuerpo, brazos, muñecas y manos.
- 2.6. El dictado. La toma de notas.
- 2.6.1. Volcado de voz y grabaciones.
- 3. Tratamiento de la información con procesadores de texto.

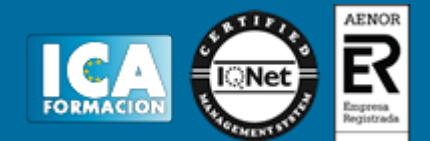

- 3.1. El aspecto de los caracteres.
- 3.1.1. El tipo de letra.
- 3.1.2. El tamaño de letra.
- 3.1.3. Incorporación de efectos a las letras.
- 3.2. El aspecto de un párrafo.
- 3.2.1. La alineación.
- 3.2.2. El interlineado.
- 3.2.3. Espacio anterior y posterior.
- 3.2.4. Sangrías en el texto.
- 3.2.5. Trabajo con tabuladores.
- 3.2.6. Trabajo con la regla.
- 3.2.7. Listas numeradas. Cambio de estilo.
- 3.2.8. Viñetas. Cambio de estilo.
- 3.2.9. Partición de palabras.
- 3.3. Formato del documento.
- 3.3.1. Auto-formato.

3.3.2. Autocorrección. Revisión de un documento. El corrector ortográfico y gramatical. El diccionario de sinónimos. Uso de «Contar palabras».

3.3.3. Formateo de columnas: creación de columnas, cambio del número de columnas dentro de un documento,

inserción de cambios de sección, creación de columnas en cada sección, cambio de anchura de las columnas con la regla, secciones de formatos.

3.4. Aplicación de manuales de estilo:

3.4.1. Los estilos: puesta del borde a un párrafo, aplicación de un estilo a un texto, la galería de estilos, la creación de estilos basados en otros estilos y uso de auto-formato en segundo plano.

3.4.2. Diseño de una página: notas al final y al pie del documento, formatos avanzados de caracteres, marcadores –inserción y uso–, referencias cruzadas, títulos, índices, incorporación de números de página, cabeceras y creación de páginas opuestas.

- 3.4.3. Tablas de contenido.
- 3.4.4. Tablas de ilustraciones.
- 3.4.5. Mapa del documento.
- 3.4.6. Documentos maestros.
- 3.5. Edición de textos:
- 3.5.1. Búsqueda y sustitución de textos.
- 3.5.2. Configuración de encabezados y pies de página.
- 3.5.3. Configuración de notas a pie de página en secciones diferentes de texto.
- 3.5.4. Procedimientos de trabajo inter-textual.
- 3.6. Inserción en ediciones de texto de:
- 3.6.1. Tablas.
- 3.6.2. Gráficos.
- 3.6.3. Organigramas.
- 3.6.4. Rótulos.

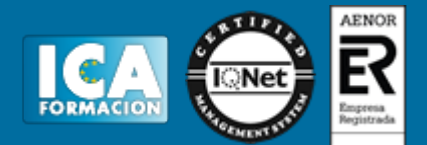

- 3.6.5. Ecuaciones.
- 3.6.6. Objetos e imágenes.
- 3.6.7. Aplicación y ajustes de los formatos de imágenes u otros objetos insertados.
- 3.6.8. Gestión de hipervínculos.
- 3.7. Documentos profesionales:

3.7.1. Creación y uso de plantillas, y tareas automatizadas. Uso de un asistente para cartas, creación de un nuevo documento basado en una plantilla, creación de una agenda con el asistente.

3.7.2. Modo de trabajo en la modalidad de esquema: aumento y disminución de títulos, visualización de partes específicas del esquema, visualización de niveles de títulos específicos, expansión y contracción de títulos, visualización del texto independiente, traslado de bloques de texto, aplicación de la numeración de esquema, creación de una tabla de contenido.

3.7.3. Creación de un informe personalizado: el asistente para informes, creación de un informe (en columnas, tabular o justificado), creación de un autoinforme, cambiar formato predeterminado de un autoinforme, creación de un informe de etiquetas postales, e imprimir un informe.

- 3.8. Creación de formularios.
- 3.8.1. El asistente para formularios.
- 3.8.2. Creación de un formulario: en columnas, tabulación, hojas de datos o justificado.
- 3.8.3. Creación de formularios que incluye un sub-formulario.
- 3.8.4. Creación de un auto-formulario.
- 3.8.5. Cambio de formato predeterminado de un auto-formulario.
- 3.8.6. Apertura, cierre, cambio, almacenamiento, eliminación e impresión de un formulario.
- 3.8.7. Uso de filtros en formularios: tipos de filtros, creación de filtros avanzados, guardado de un filtro como una consulta, edición y eliminación de un filtro, uso de una consulta existente como filtro.
- 3.9. Combinación de diferentes documentos de correspondencia:
- 3.9.1. Combinación de documentos. Técnicas básicas.
- 3.9.2. Creación de una fuente de datos. Introducción de los registros de datos.
- 3.9.3. Trabajo con documentos principales. Inserción de nombre de campo en el documento principal.
- 3.9.4. Personalización de documentos mediante campos.
- 3.9.5. Creación de etiquetas.
- 3.9.6. Asociación de una fuente de datos existente.
- 3.10. Comparación y control de documentos.
- 3.11. Impresión de textos:
- 3.11.1. Configuración de la impresora.
- 3.11.2. Inserción de saltos de página.
- 3.11.3. Reducción de la extensión de un documento.
- 3.11.4. Control de impresión.
- 3.11.5. Procedimientos de impresión de textos y archivos.
- 3.12. Inter-operaciones entre aplicaciones.